## **Расписание занятий на 25.05.2020 г.**

## 6 класс

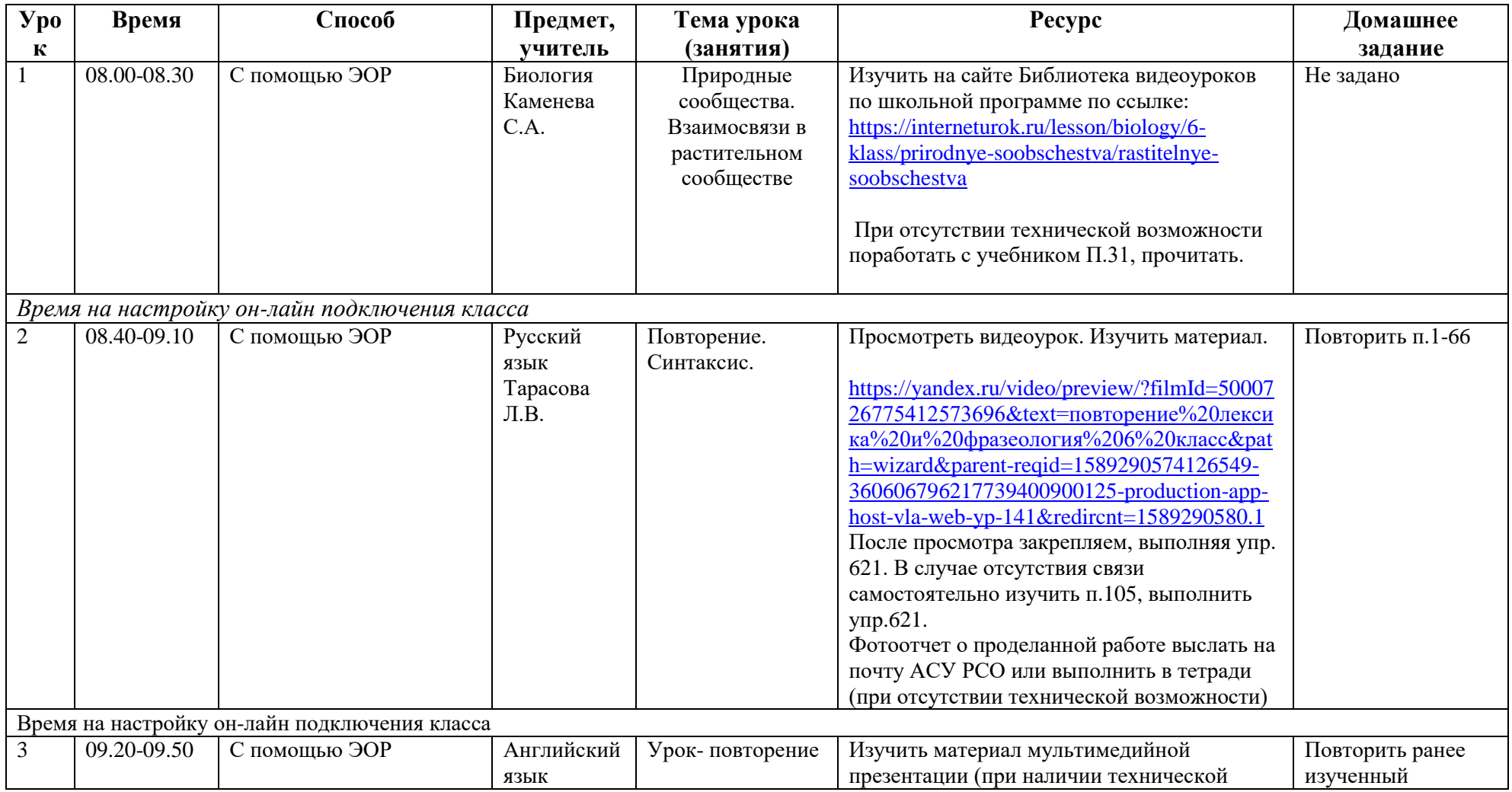

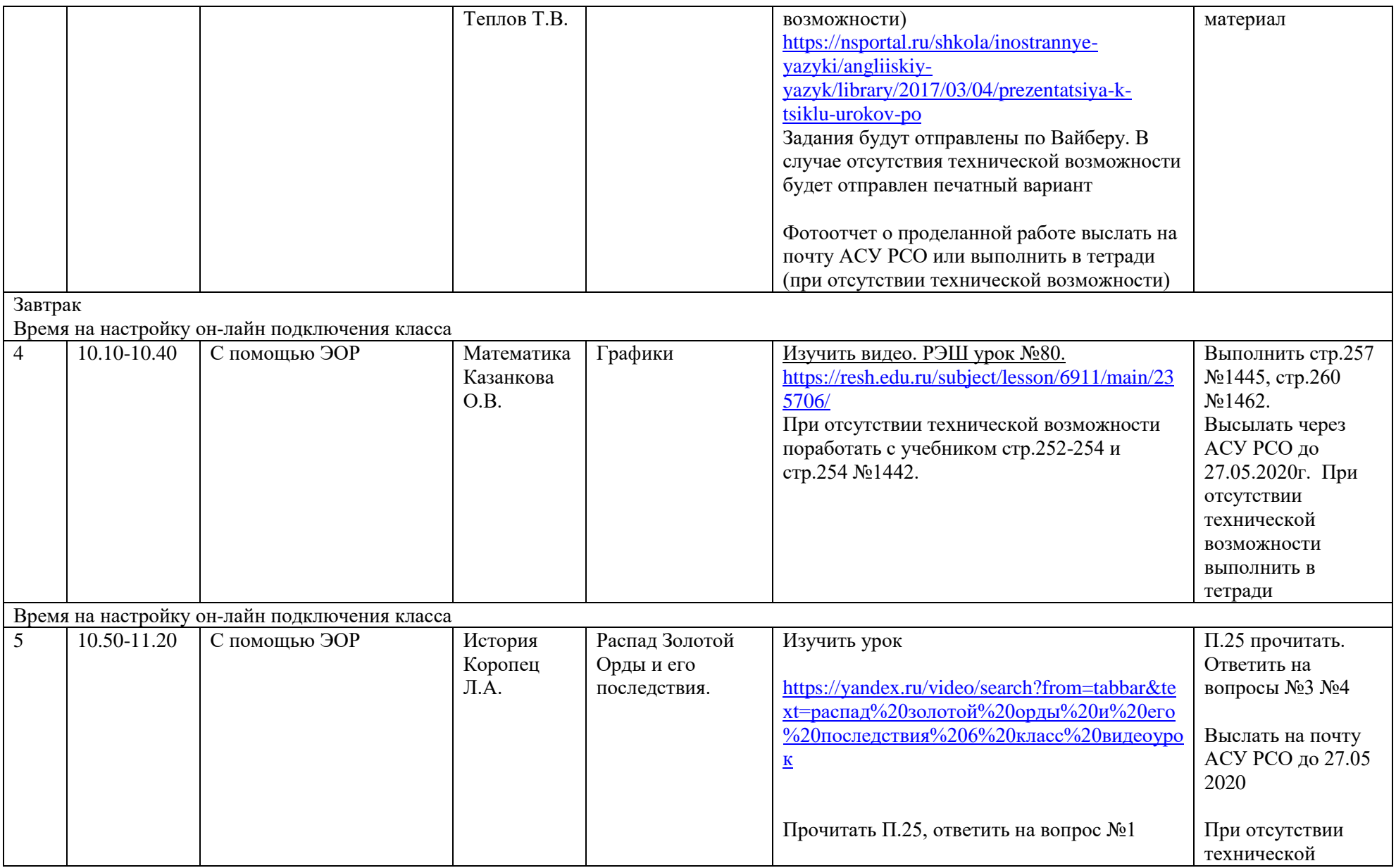

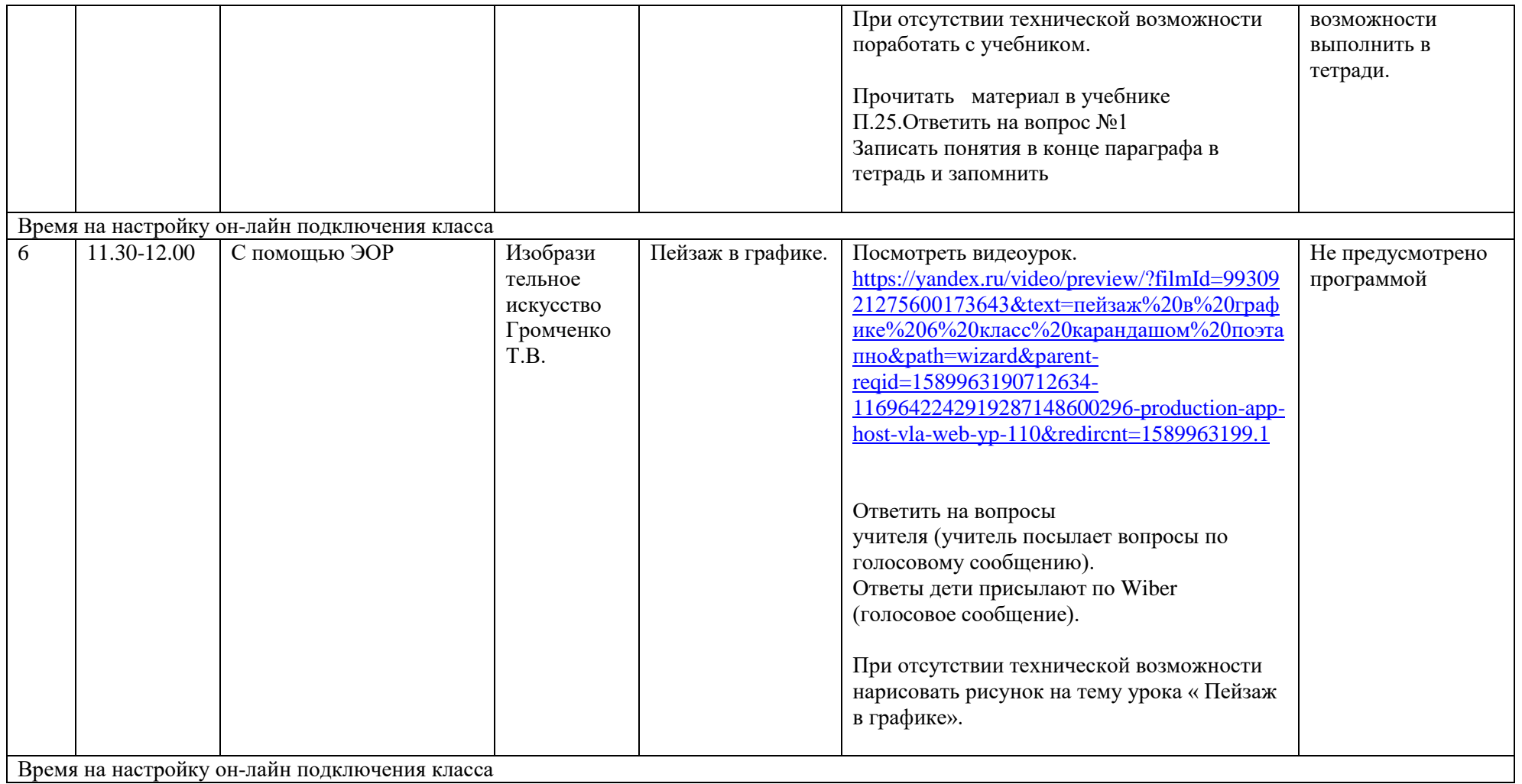

## **Расписание занятий на 26.05.2020 г.**

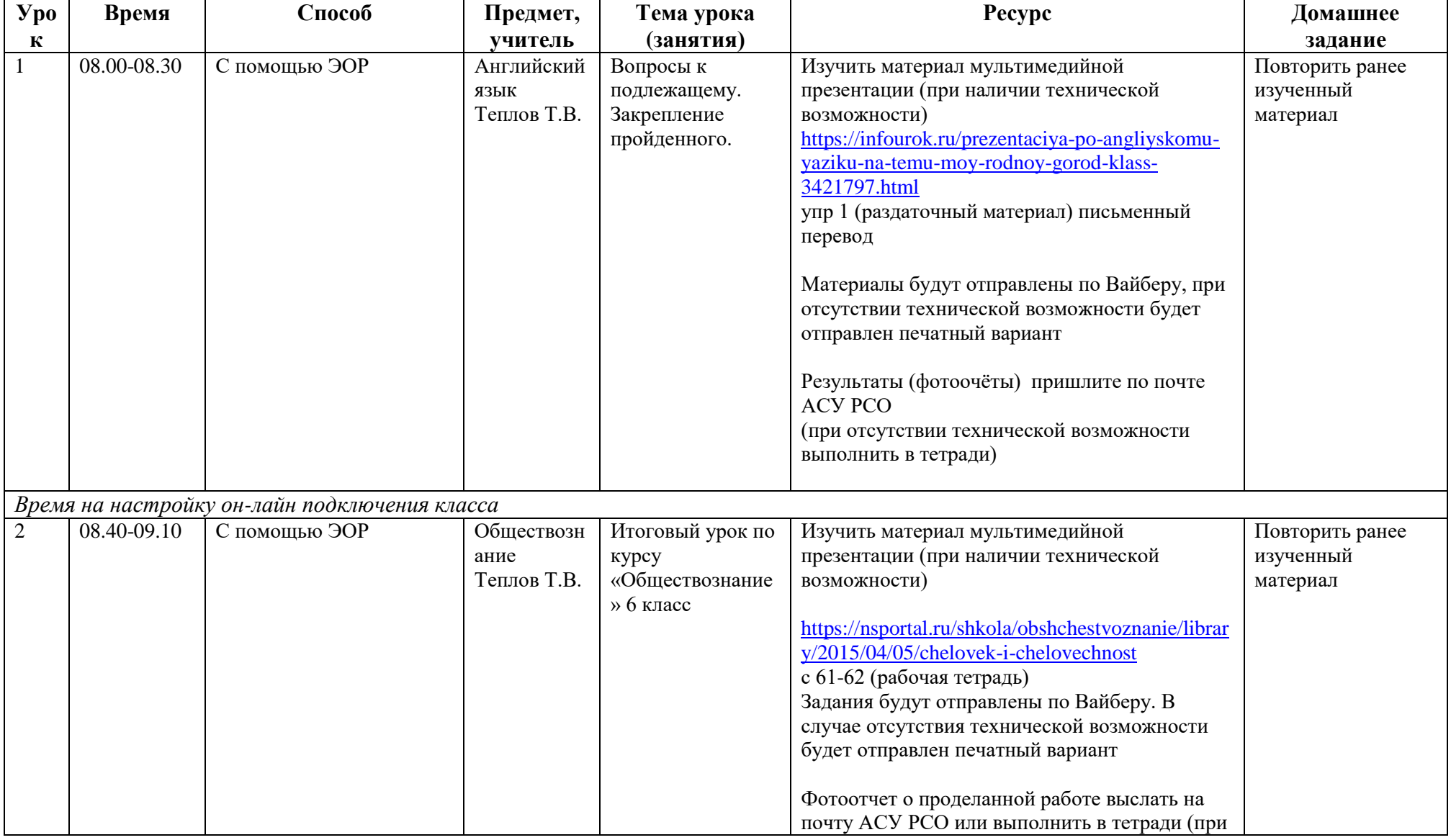

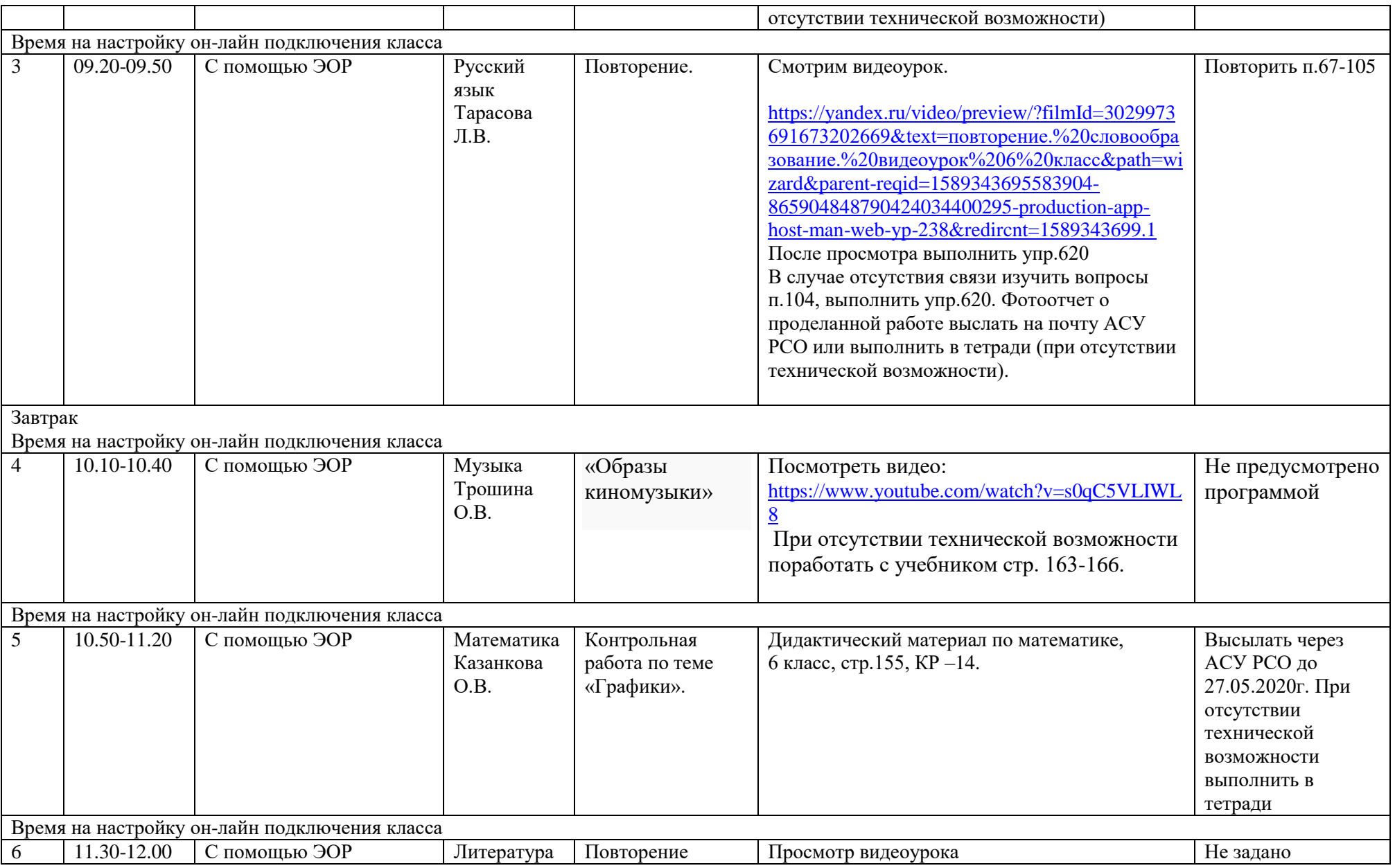

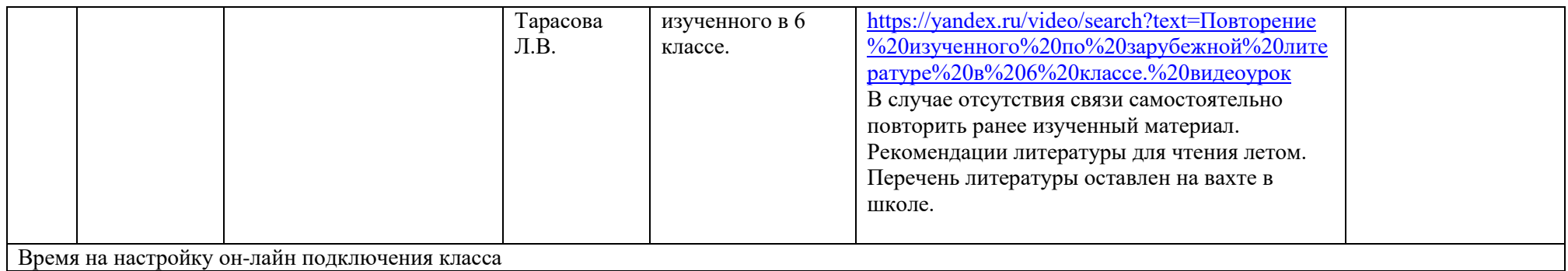

## **Расписание занятий на 27.05.2020 г.**

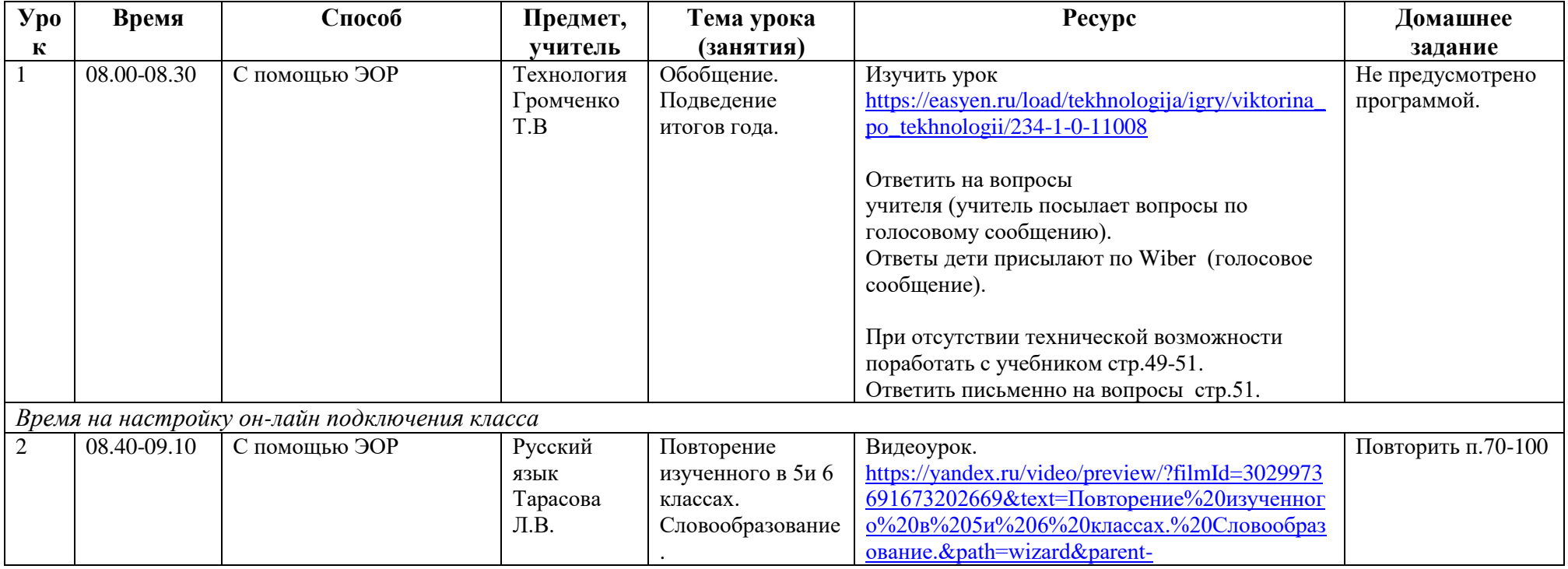

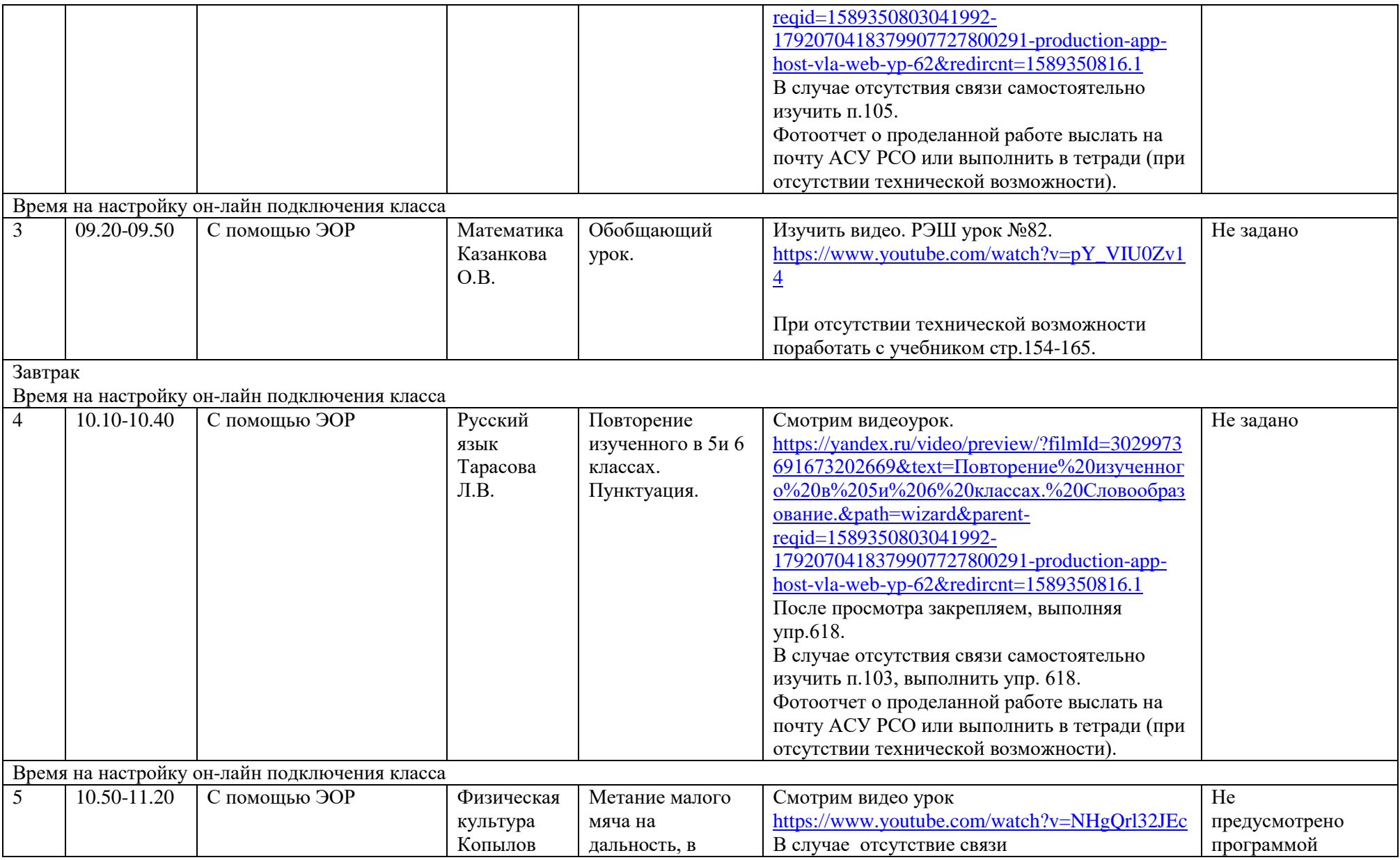

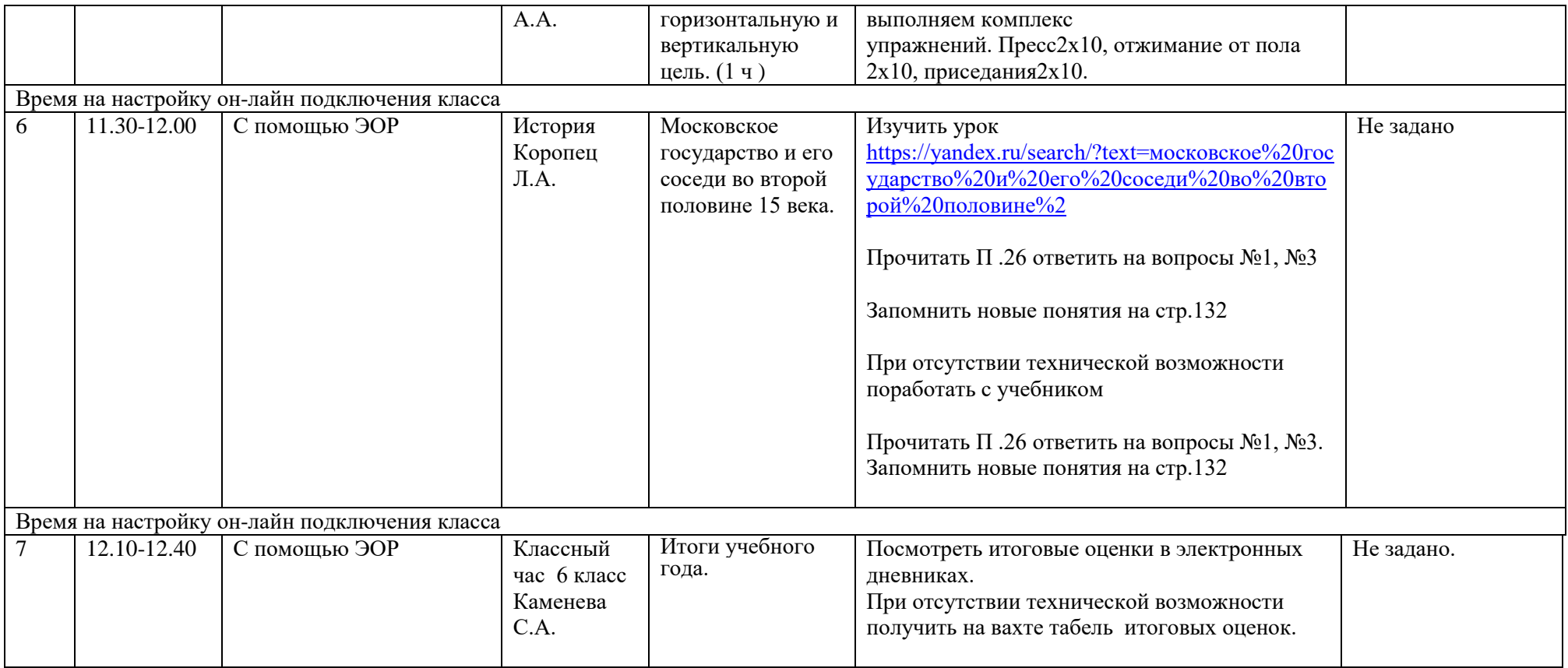